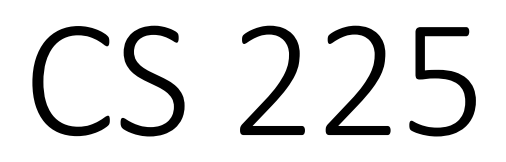

#### **Data Structures**

*January 24 – Linked List Implementation G Carl Evans*

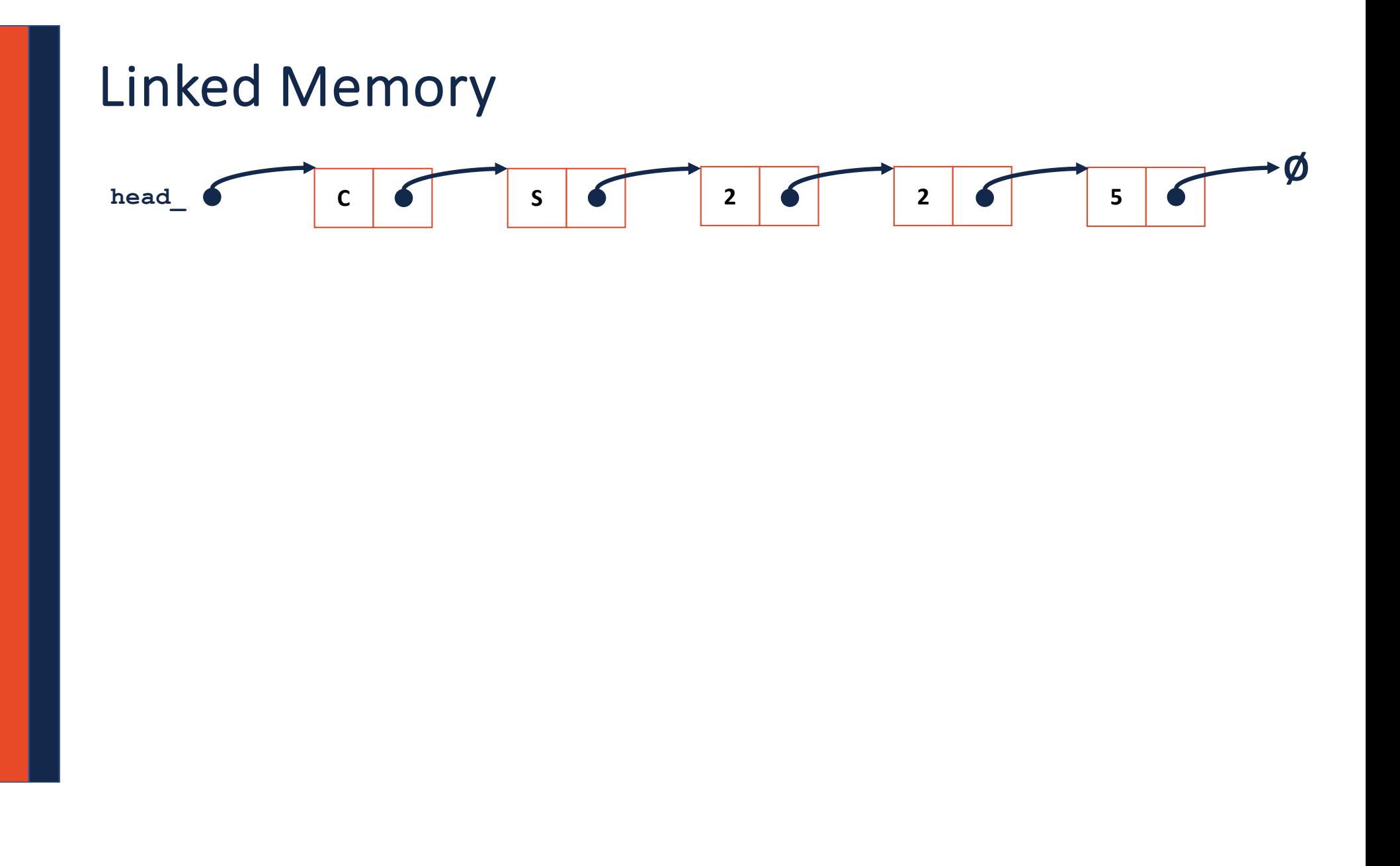

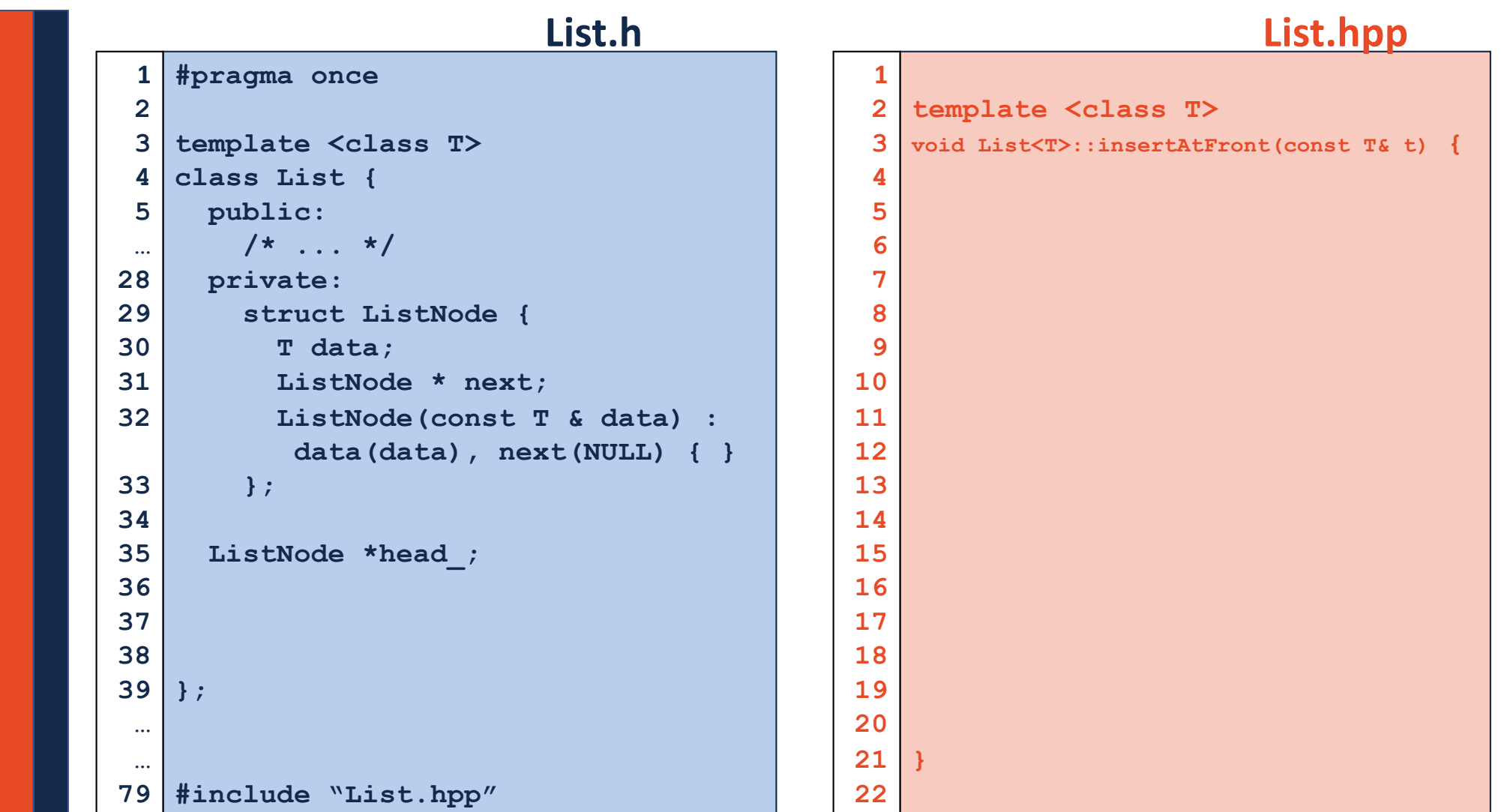

# Linked Memory : **insert(data,index) C S 2 2 5 Ø head\_**

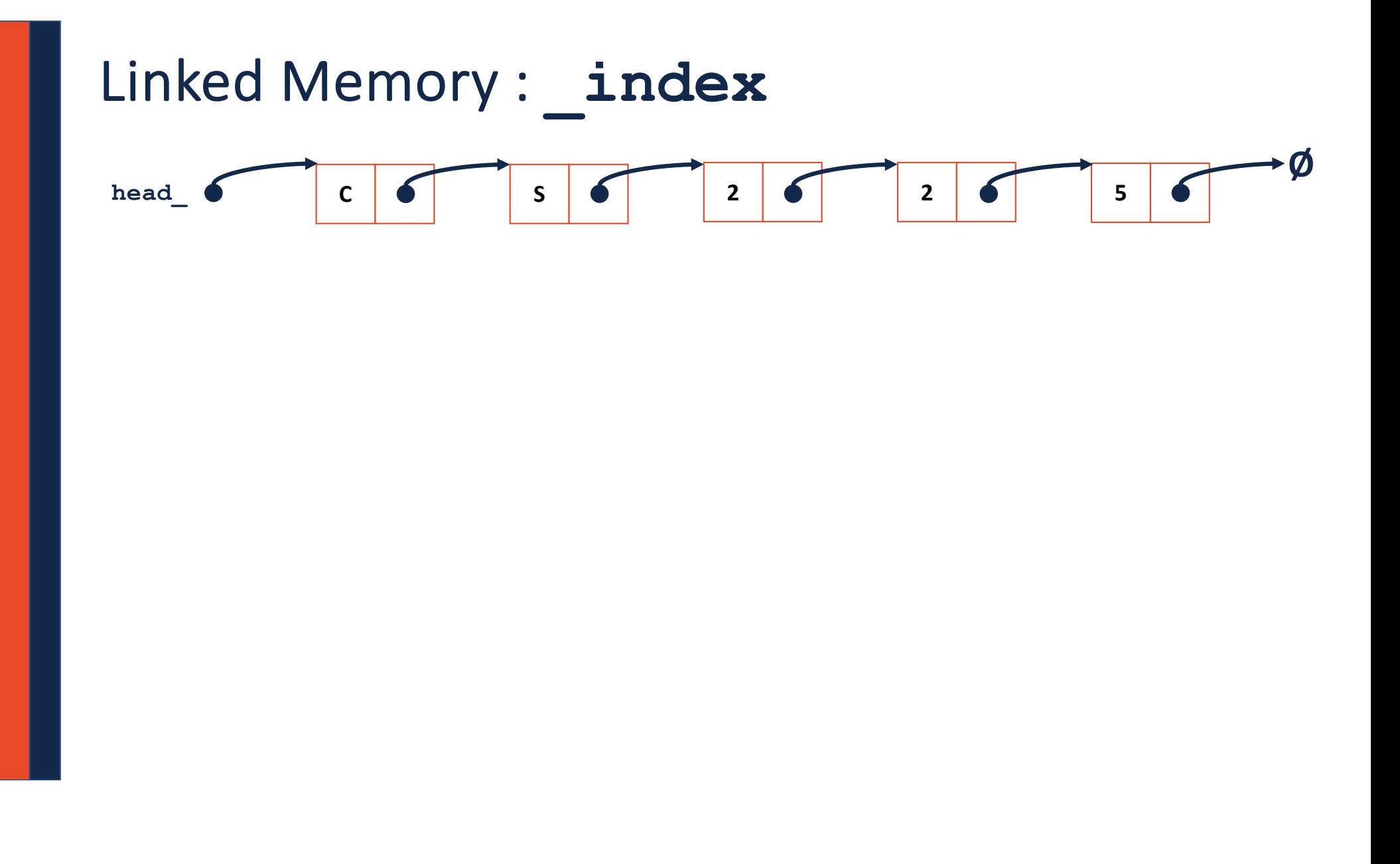

```
ListNode *& List<T>::_index(unsigned index) {
          return _index(index, head_)
   }
33
34
35
```

```
ListNode *& List<T>::_index(unsigned index,ListNode *&head) {
           if(head == nullptr) {
                 return head;
          } else {
          return _index( index – 1, head->next);
          }
   }
33
34
35
36
37
38
39
40
```

```
// Iterative Solution:
template <typename T>
typename List<T>::ListNode *& List<T>::_index(unsigned index) {
  if (index == 0) { return head_; }
   else {
    ListNode *thru = head_;
   for (unsigned i = 0; i < index - 1; i++) {
        thru = thru->next;
     }
    return thru->next;
 }
}
```
## Running Time of Linked List \_**index**

#### **Recursive**

#### **Iterative**

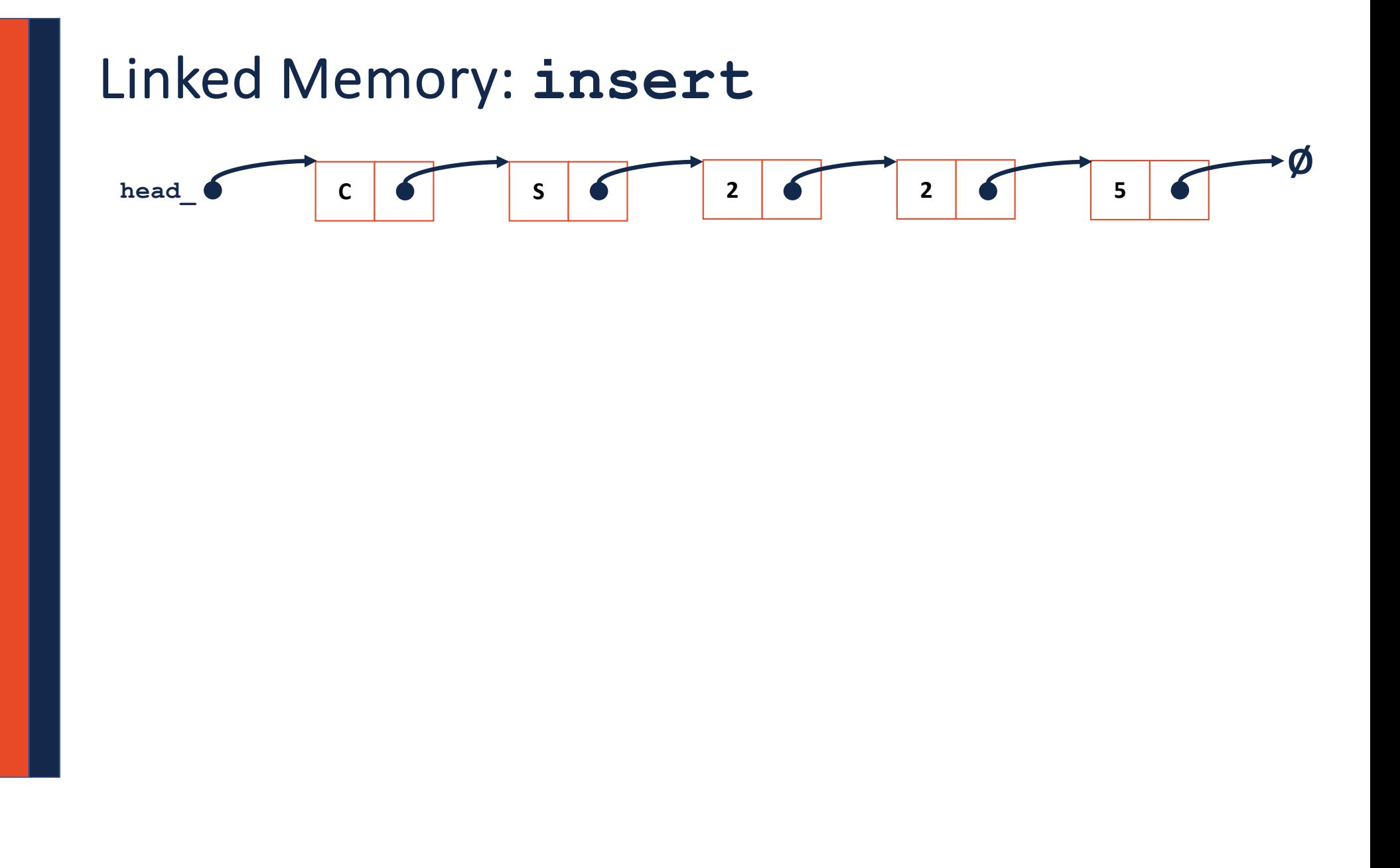

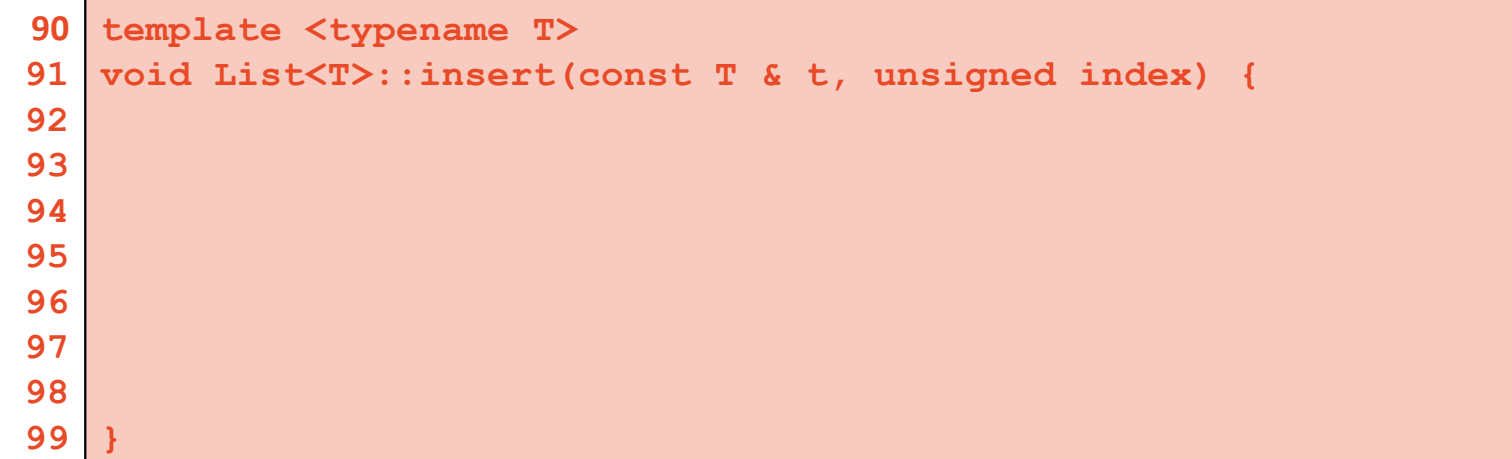

### Running Time of Linked List **insert**

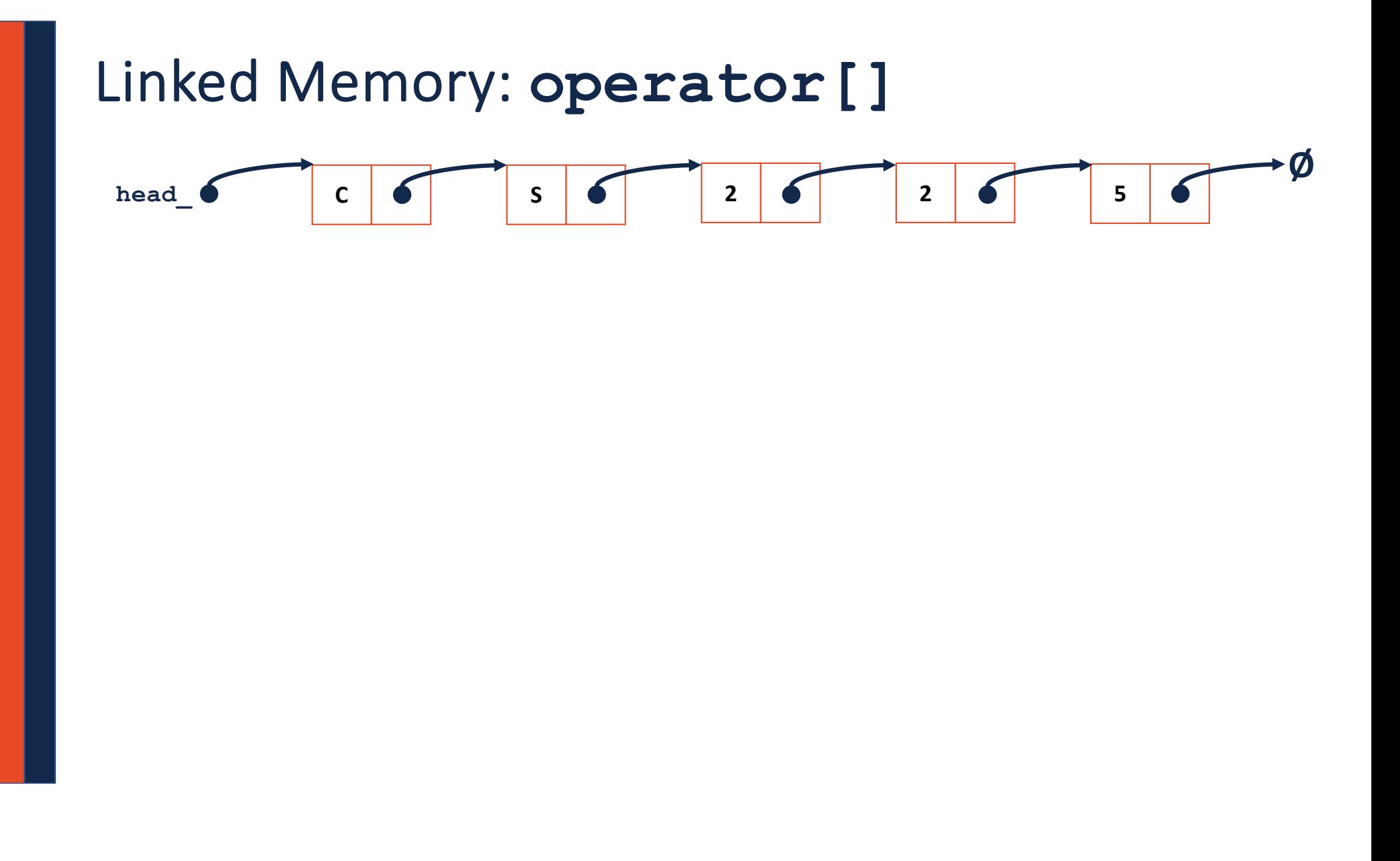

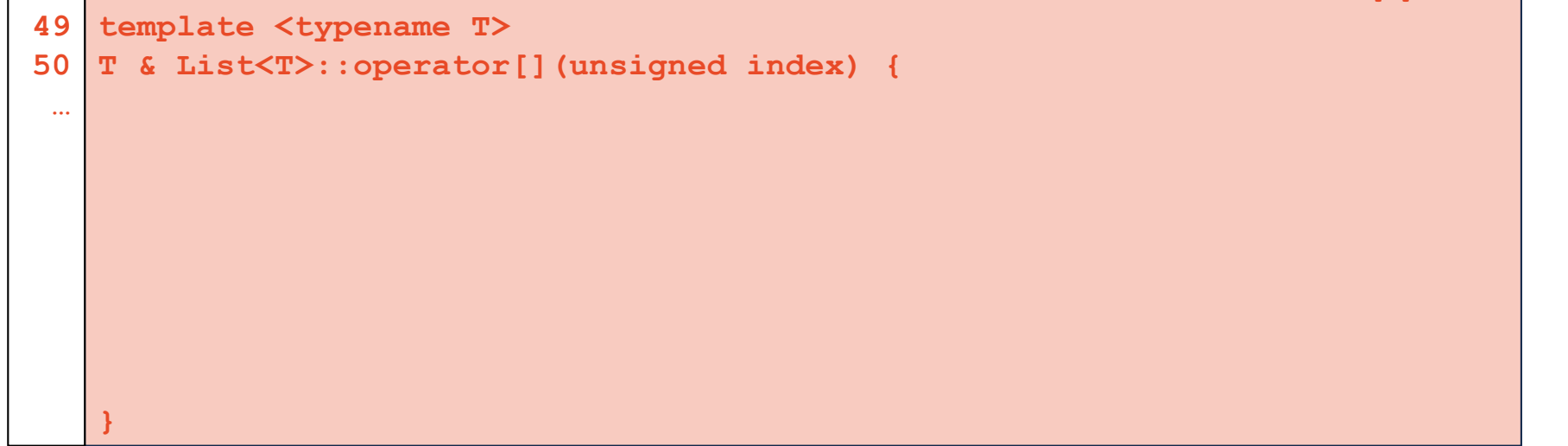

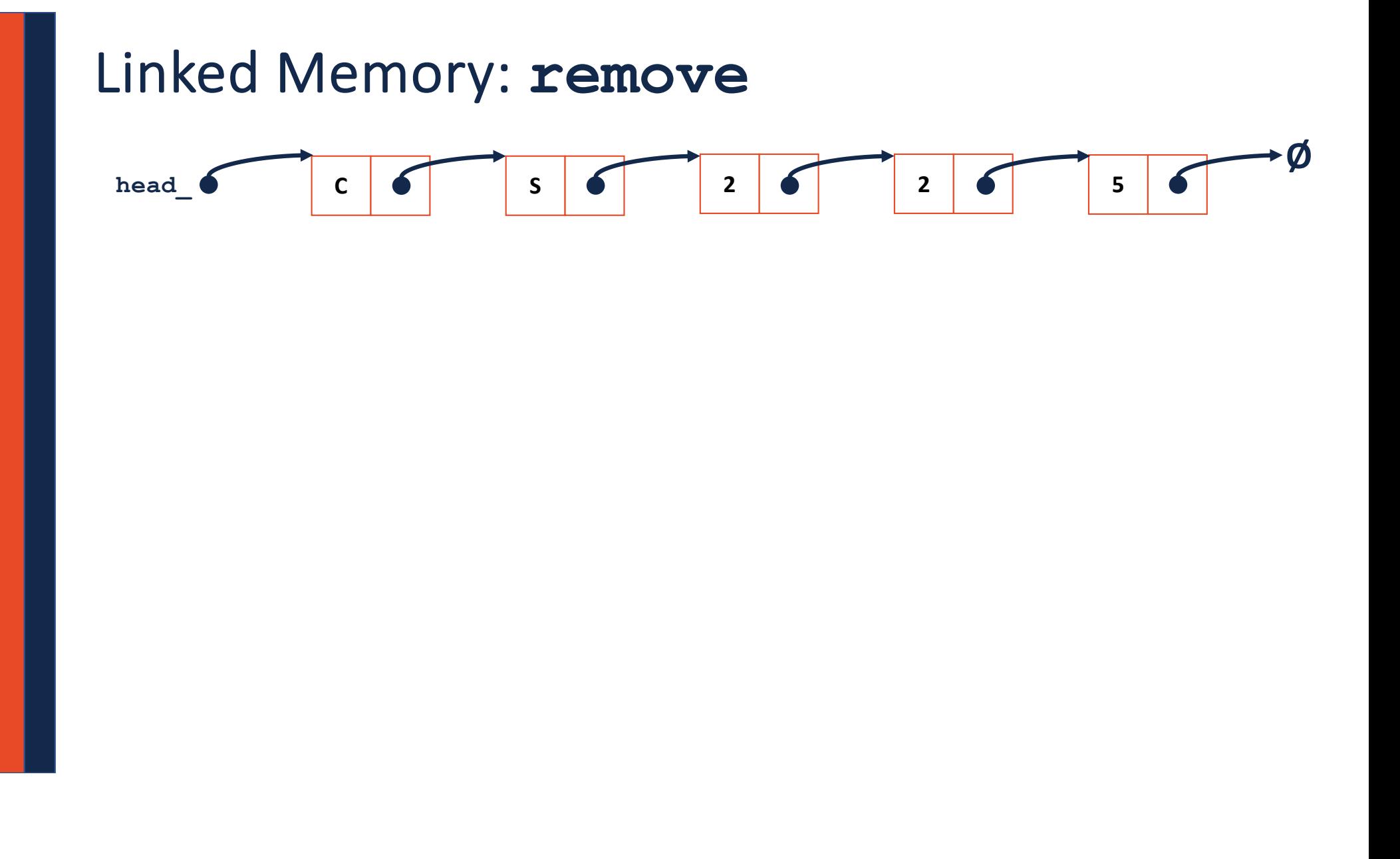

**template <typename T> 109 T List<T>::remove(unsigned index) { 110 } …**

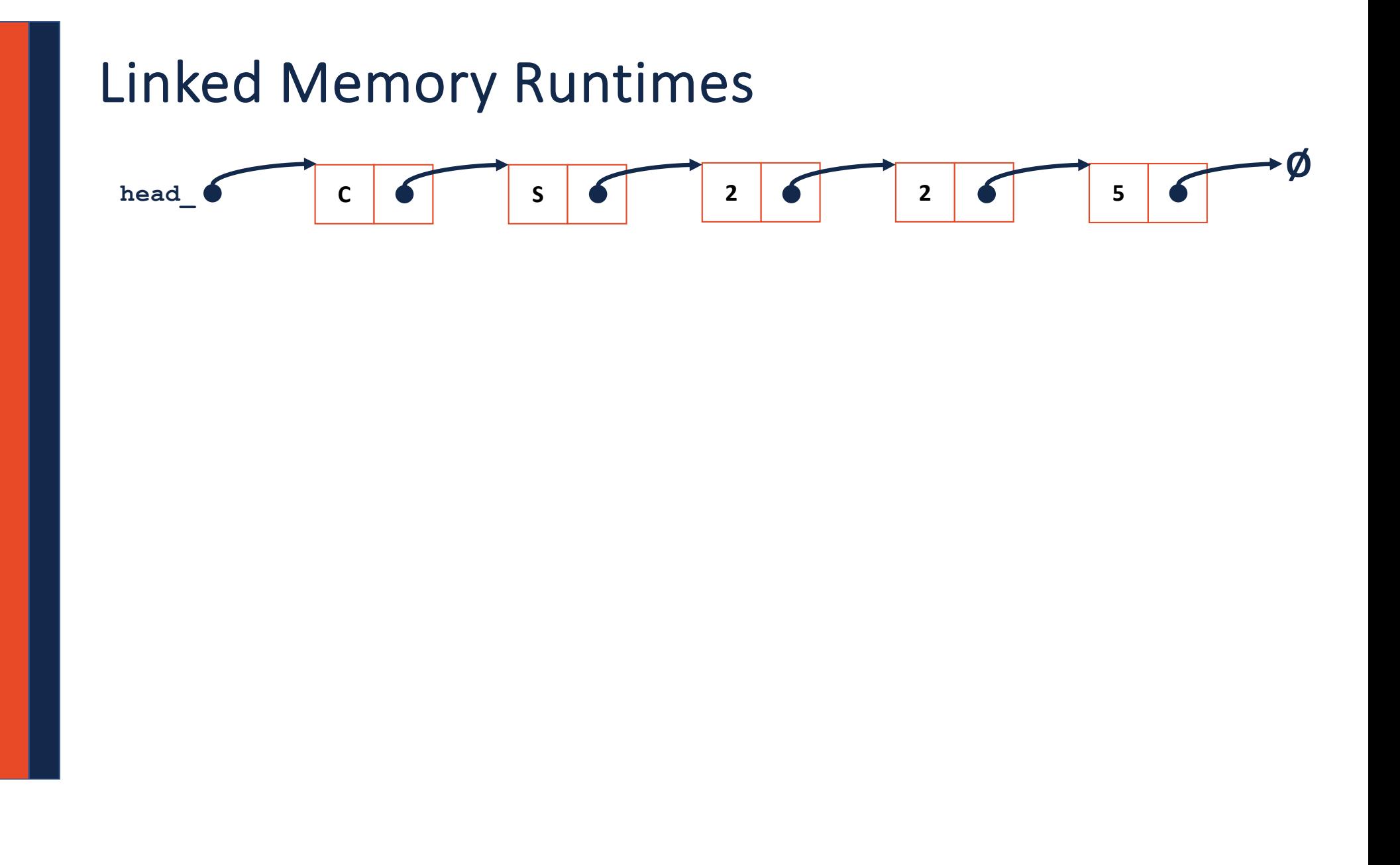